دلیل المستخدم لتطبیق الریاض المالیة

### المحتويات

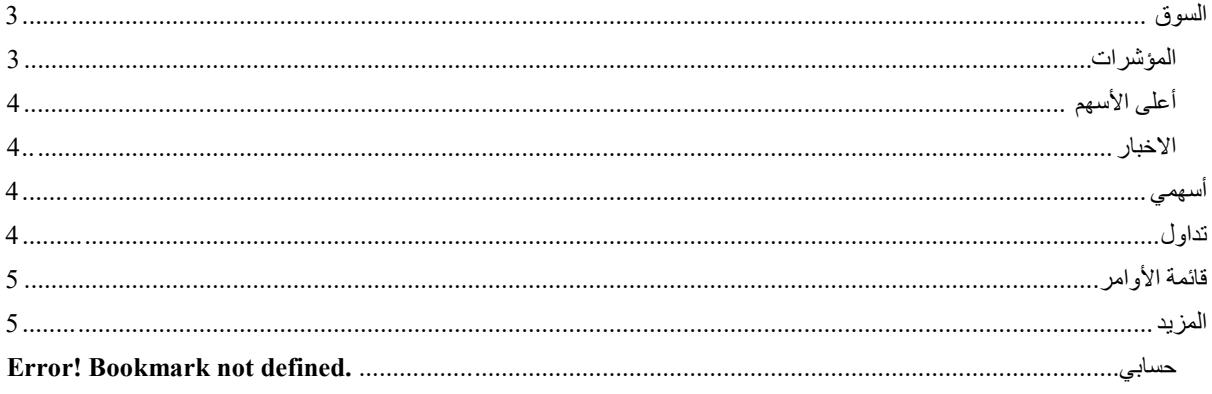

قامت الریاض المالیة بتوفیر تطبیق ریاض تداول موبایل على أجھزة الآیفون و اندروید لیتیح لك الوصول إلى استثماراتك بكل یسر وسھولة وتنفیذ المعاملات من خلال ھاتفك الجوال.

#### <span id="page-2-0"></span>السوق :

یستعرض تفاصیل السوق السعودي (قیمة التداول /الصفقات /الحجم )

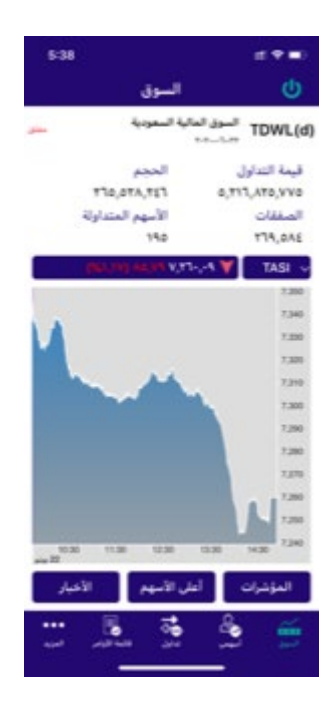

المؤشرات:

<span id="page-2-1"></span>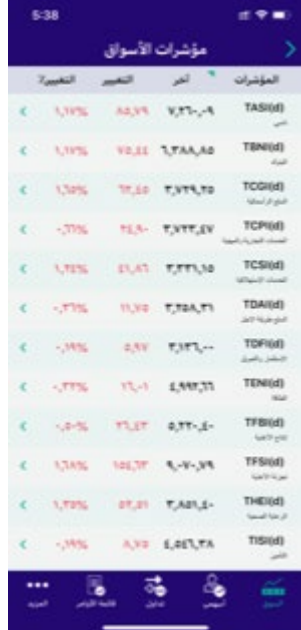

أعلى الأسھم :

<span id="page-3-0"></span>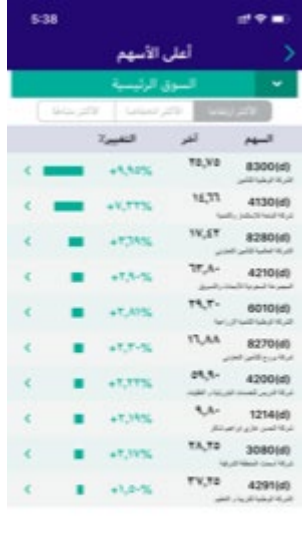

<span id="page-3-2"></span><span id="page-3-1"></span>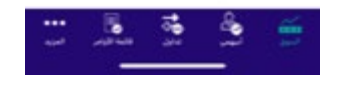

الاخبار : یعرض الأخبار لكافة الشركات في السوق السعودي

#### أسھمي :

یمكنك إنشاء قائمة متابعة خاصة بك والتداول من خلالھا وسینم عرض السعر المفصل والرسم البیاني بناء على خدمة مباشر المشترك بھا

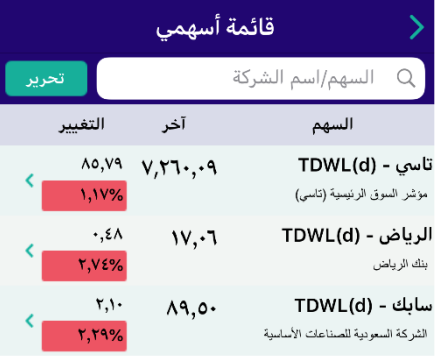

<span id="page-3-3"></span>تداول : یتم البحث برمز الشركة او بالاسم ومن ثم تعبئة كافة بیانات الأمر .<br>يمكن وضع الأوامر في أي وقت ولكن لا يمكنك التعدیل أو الإلغاء من خلال التطبیق الا في أوقات التداول فقط

### الرياض المالية riyad capital

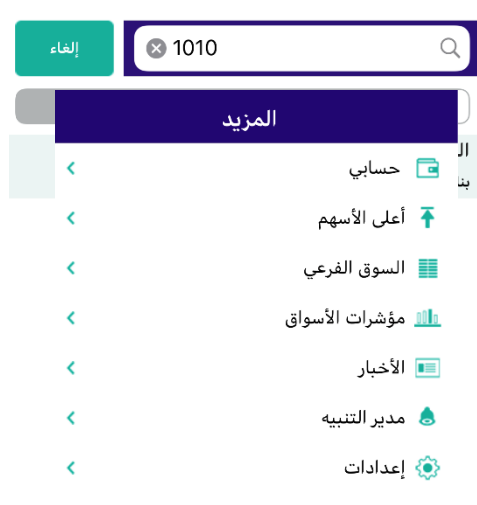

اختر سهم مضاف من قبل أو ابحث عن سهم جديد.

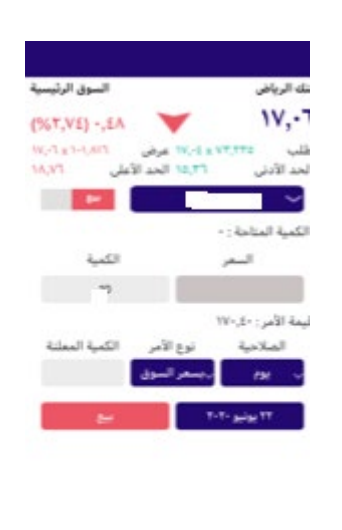

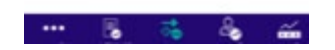

#### قائمة الأوامر : یعرض كافة الأوامر المدخلة سواء منفذة أو غیر منفذة لیوم واحد فقط

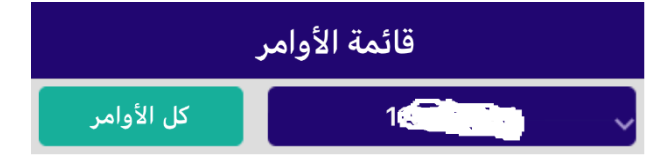

#### <span id="page-4-0"></span>المزید:

#### حسابي:

<span id="page-4-1"></span>یعرض جمیع ما تملك في المحفظة المحلیة من عدد الأسھم والقیمة السوقیة وقیمة التكلفة وملخص الحساب من حیث ( مبلغ تحت التسویة /الرصید النقدي / المبلغ المحجوز ) وستتمكن أیضا من التحویل بین الحسابات بعملة (الریال) من خلال أیقونة التحویل النقدي

الرياض المالية شركة مساهمة مقفلة برأس مال مدفوع 500 مليون ريال وتمع بن في قاد سالو من التحارج وسلم تكون و 15020201000) الإدارة العامة: واحة غرناطة<br>2414 حي الشهداء - وحدة رقم 69، الرياض 13211 - 7279 المملكة العربية. حدمات المتخصصة قبل الاستثمار. تخضع خدمات الاستثمار للشروط والأحكام